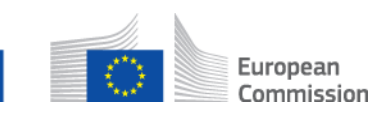

# **Comment avoir recours au processus de routage intelligent d'un message? AD\_BUC\_12\_Subprocess : Modifier les participants**

## **Description :**

Le sous-processus administratif « Modifier les participants » est un processus technique utilisé dans une situation où un dossier est créé et un SED est envoyé à une institution d'un autre Etat membre. Dans ce cas, le point d'accès de l'Etat membre destinataire pourra avoir été configuré de manière à acheminer le message auprès d'une « application de routage intelligent ». L'application de routage intelligent va avoir pour fonction d'analyser (automatiquement ou manuellement) le SED afin de déterminer l'institution adéquate pour recevoir et instruire le dossier.

Pour que cela fonctionne, il est impératif que le point d'accès de l'Etat membre ait configuré des règles de routage intelligent (condition préalable).

## **Fondement juridique :**

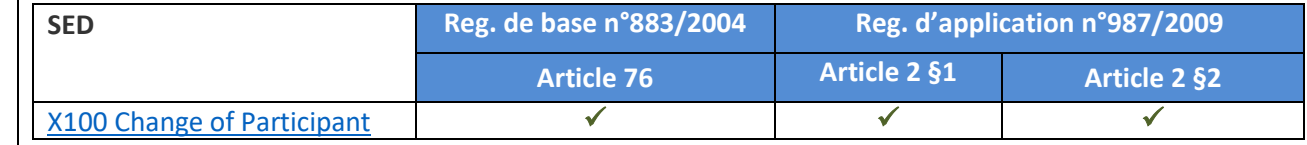

## **Glossaire des termes pertinents utilisés dans le sous-processus AD\_BUC\_12\_Subprocess :**

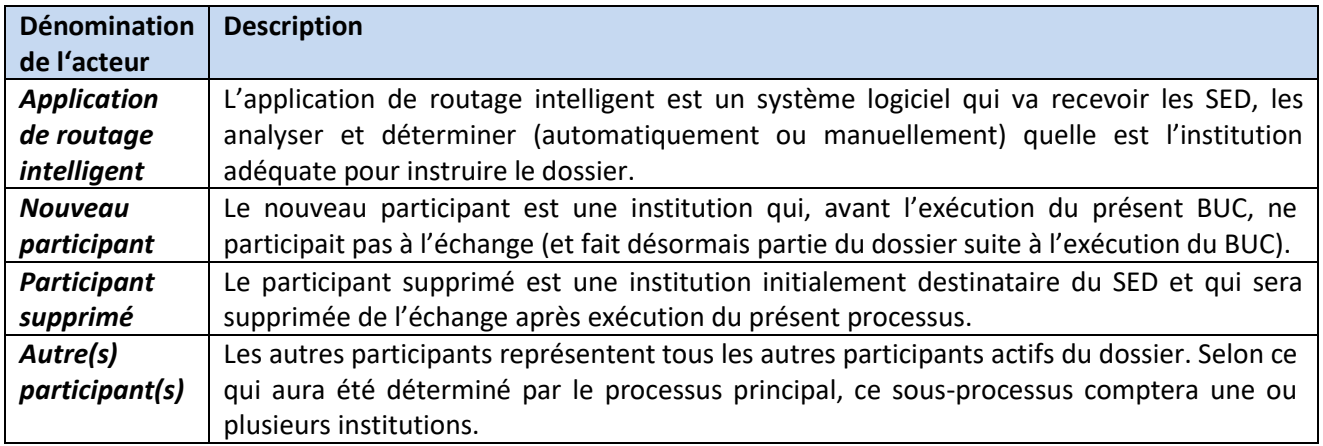

# **Scénario :**

L'application de routage intelligent reçoit un SED, l'analyse et détermine l'institution de l'Etat membre appropriée pour instruire le dossier (le nouveau participant). L'application de routage intelligent génère ensuite un SED X100 de « Modification d'un participant » fournissant toutes les infirmations relatives à la nouvelle institution (nouveau participant) et à l'institution à supprimer et l'envoie aux autres participants.

Les autres participants reçoivent le SED X100 et prennent note du nouveau participant et l'incluent dans tout échange ultérieur conformément aux règles métier du dossier. Ils prennent également note du fait que le participant supprimé a été retiré du dossier et ne l'incluent plus dans l'échange.

L'application de routage intelligent envoie au nouveau participant le SED reçu. Le cas d'utilisation prend fin.

# **Scénarios alternatifs :**

Si l'application de routage intelligent détermine que l'institution appropriée pour instruire le dossier est bien l'institution à laquelle le SED a été envoyé initialement (le participant supprimé) alors l'application de routage intelligent renvoie le SED reçu au participant auquel il avait été transmis initialement.

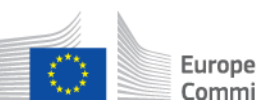

#### European Commission

## **Contraintes :**

- Les participants actifs sont les participants définis dans le processus principal (parent) qui a invoqué le présent sous-processus.

- Jusqu'à ce qu'un participant soit supprimé et cesse par conséquent d'être inclus dans l'échange, le(s) autre(s) participant(s) peuvent continuer à échanger des SED dans le cadre du dossier. Les SED échangés seront également envoyés au nouveau participant par l'application de routage intelligent.

- Le SED X100 n'est envoyé ni au participant supprimé ni au nouveau participant.

## **Processus métier :**

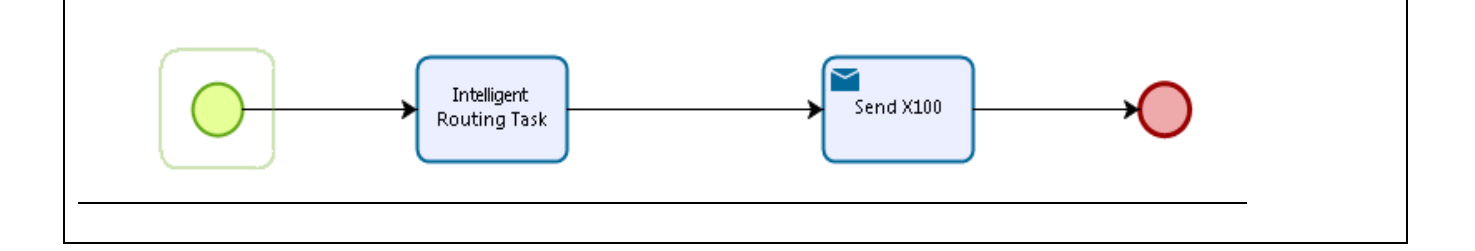